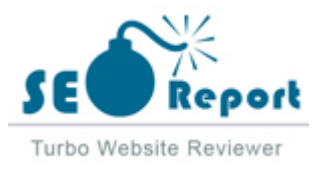

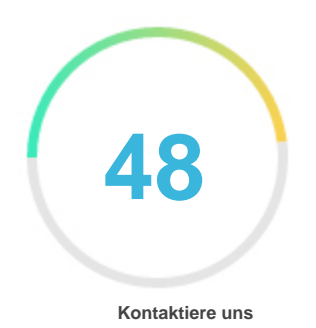

## Fehler - Erneut versuchen (Meldung fehlgeschlagen) Velog.io

E-Mail 2022-02-03

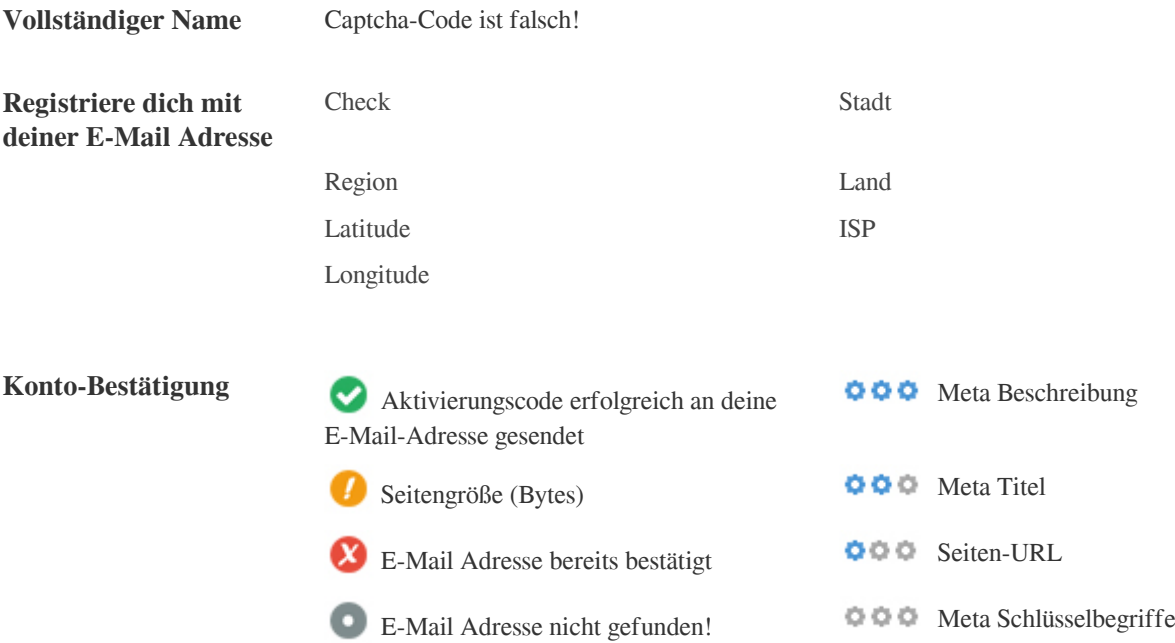

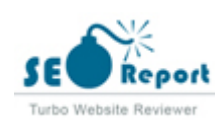

<span id="page-1-0"></span>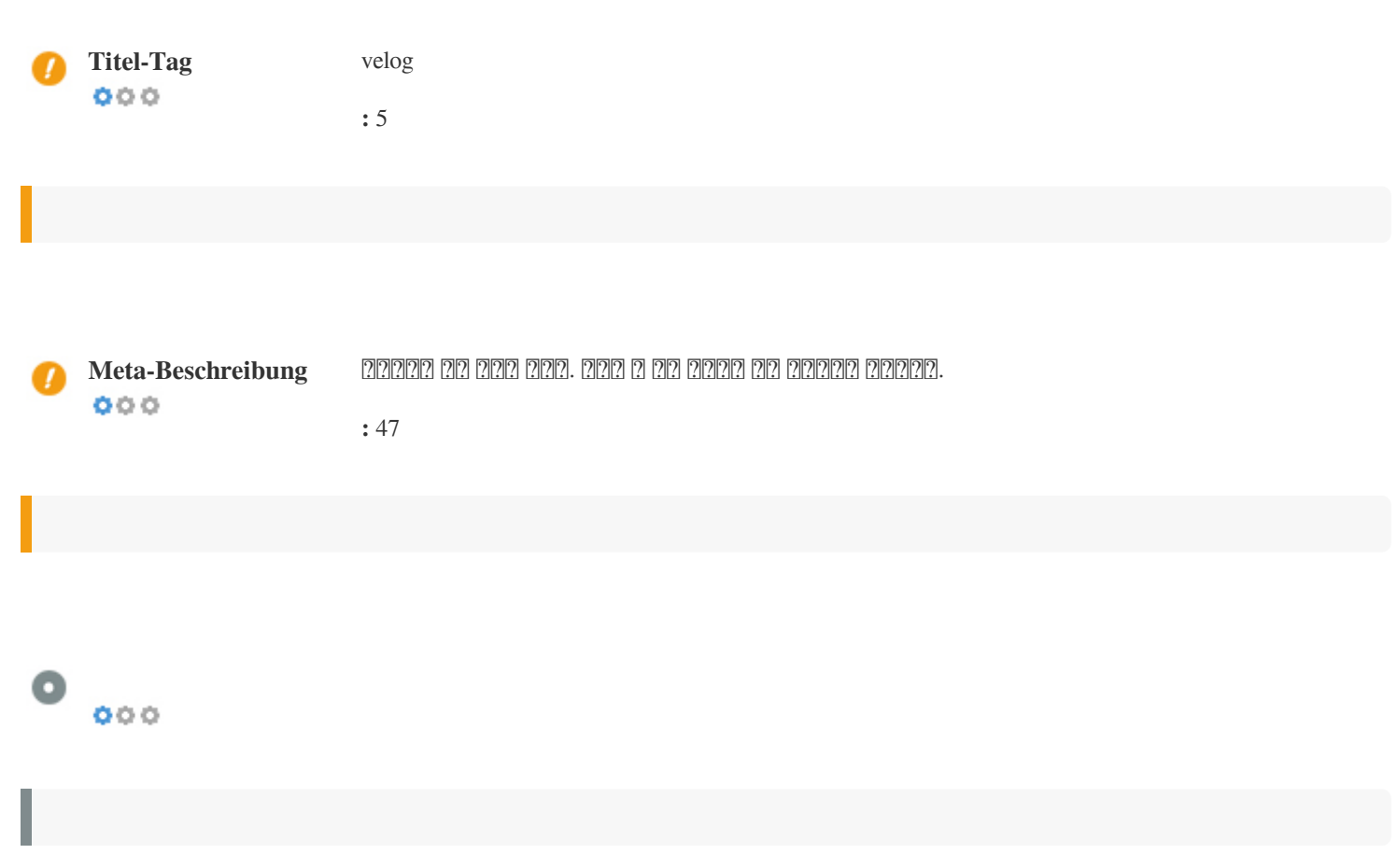

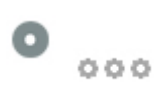

### velog

**velog.io**/

개발자들을 위한 블로그 서비스. 어디서 글 쓸지 고민하지 말고 벨로그에서 시작하세요.

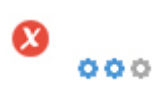

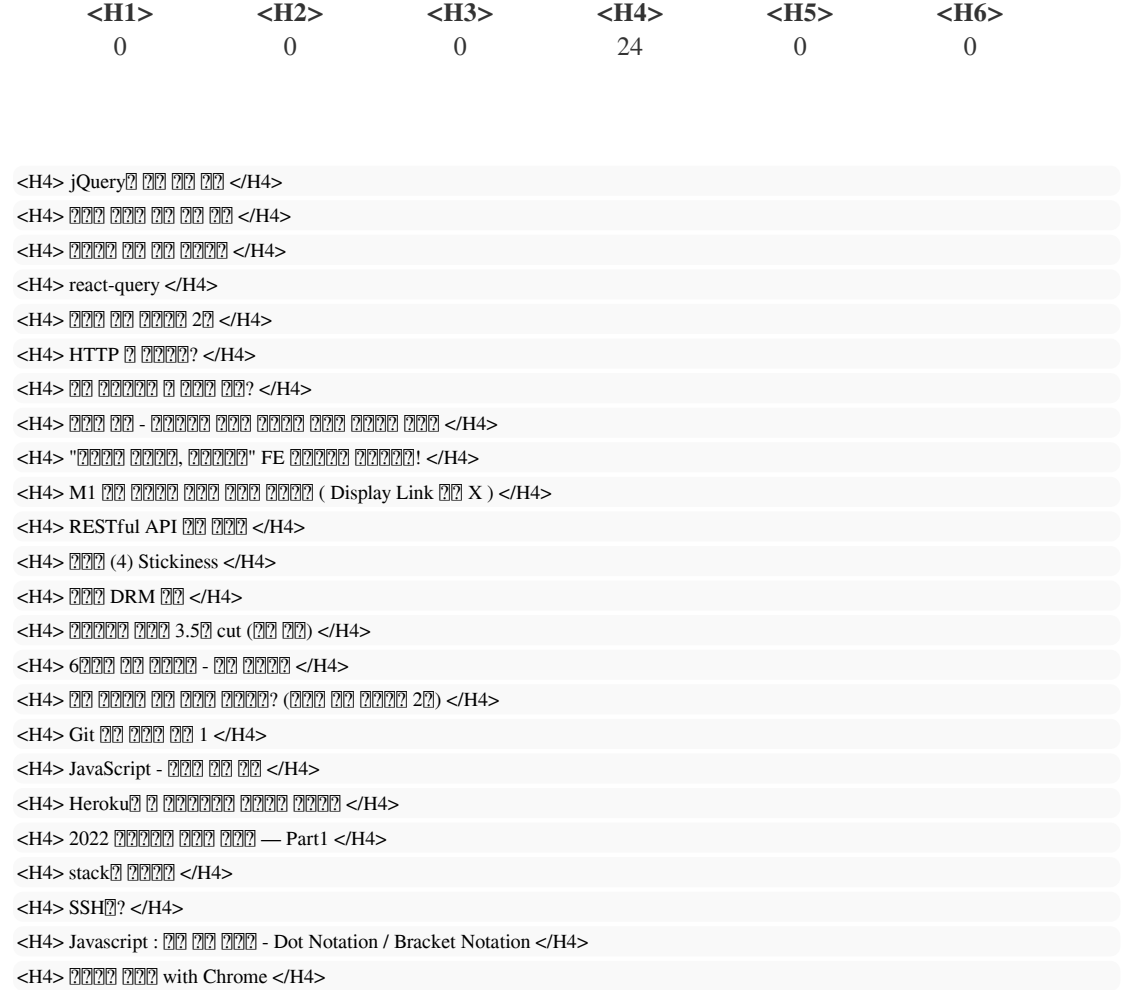

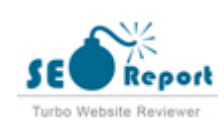

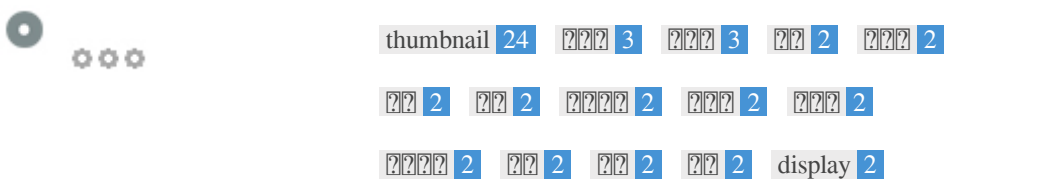

 $\bullet$   $\circ$ 

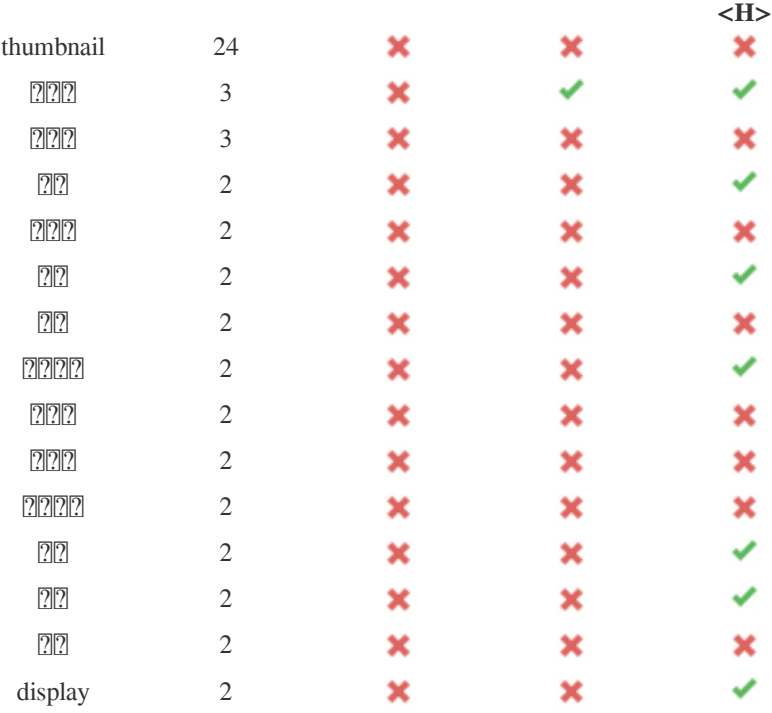

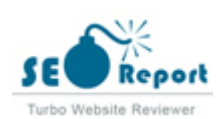

#### ×

https://media.vlpt.us/images/juunini/post/25627325-173c-4881-adfc-571961b77b6d/jQuery에 대한 https://media.vlpt.us/images/frankle97/post/db780a64-2b77-4b60-8951-e7ba5c0da98e/vjMAzvSukFNz1hxb.jpg?w=640 https://media.vlpt.us/images/velopert/post/d606f1cf-f79c-4c65-bc4d-f07ab8816213/Group 40.png?w=640 https://media.vlpt.us/images/jkl1545/post/fdd77104-35d5-440b-a12f-5f94e1f1ea81/Group 12.png?w=640

https://media.vlpt.us/images/udt6236/post/12926ae9-16bb-4f95-a49c-d930d8f6b9c4/image.png?w=640 https://media.vlpt.us/images/eddy\_song/post/fbc3c2d7-b65b-4c98-b05a-9b22bad0d240/whatIsWater.jpeg?w=640 https://media.vlpt.us/images/minsgy/post/a7c16dfd-e500-4fcc-9386-e465168ebffe/123.jpg?w=640

https://media.vlpt.us/images/jinpro/post/c044d68a-9e11-4f3f-9984-3af6b51bdb96/KakaoTalk\_Photo\_2022-02-01-23-02-04.jpeg?w https://media.vlpt.us/images/frankle97/post/adb8aa4f-b645-4e1d-8e74-f2e75295e6ed/???????

https://media.vlpt.us/images/datarian/post/117ebe14-95ab-4ff0-b4d5-34fb02fcbcb4/2222222222 2022-01-29 오후 11.19.59.png?w=640 https://media.vlpt.us/images/junu/post/d4a88773-2223-47cb-a715-4ee039e79ddc/20180626\_171442.jpg?w=640

https://media.vlpt.us/images/dev\_passionoil/post/178c2b76-9e24-4f25-99af-d9e3eb70c8c2/photo-1592483335937-a3213ac4a833.j https://media.vlpt.us/images/hielo/post/fc253fe4-55b2-4a32-b492-86c1ad152753/*[]*[][][].png?w=640

https://media.vlpt.us/images/jay/post/26117347-2d22-4234-8a30-50d44e25e7ad/20202202201-26 https://media.vlpt.us/images/somy-john/post/fd64abca-ce09-481f-b1f0-8237b88e2d57/Octocat.jpg?w=640 https://media.vlpt.us/images/minzyaaaaaa/post/76c3c7c8-160a-460f-b800-503572ed1300/伵吅吅Ⅲ 2.png?w=640 https://media.vlpt.us/images/tohero/post/6b808991-d3b2-43fe-b850-c69ad0197236/image.png?w=640

https://media.vlpt.us/images/skydoves/post/a4b0f754-4fee-4946-a57f-245ec8fbf133/Android Developer Roadmap Part One 2022 https://media.vlpt.us/images/street\_62/post/1bb60b62-9d24-4856-8d22-46b00097ab6c/IMG\_1D03357409F2-1.jpeg?w=640

https://media.vlpt.us/images/songyi7091/post/1b047a4a-da98-4141-9472-c2b8fc182898/???????????????????????????? (13).png?w=640 https://media.vlpt.us/images/jkl1545/post/8052ac05-ce78-4b32-b5be-681919ba3b44/Group 18.png?w=640

 $000$ 

: **6.72%** 7500 111655

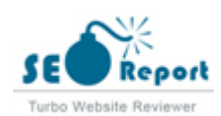

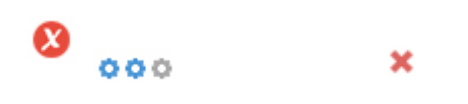

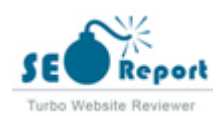

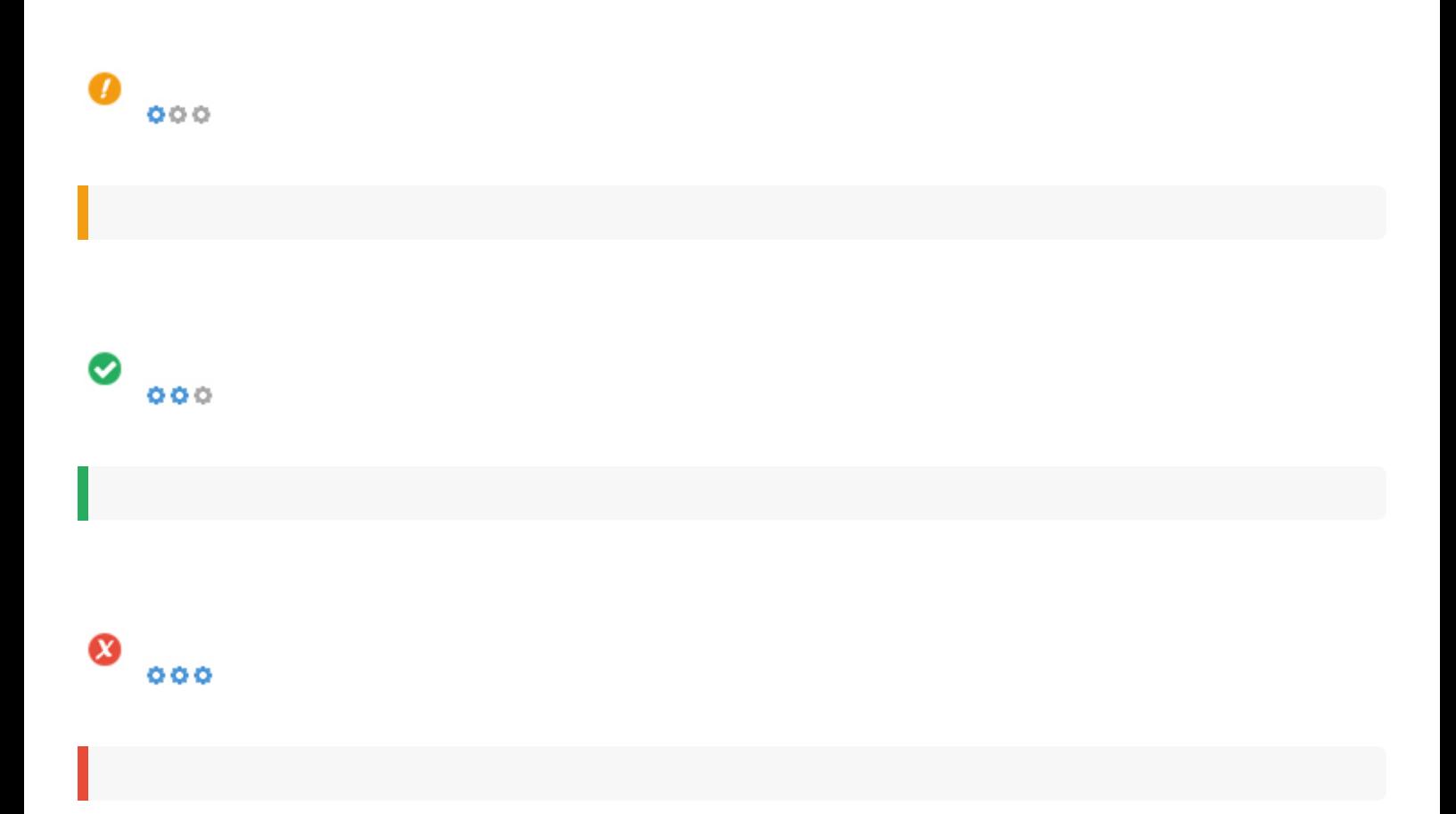

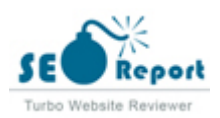

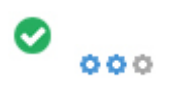

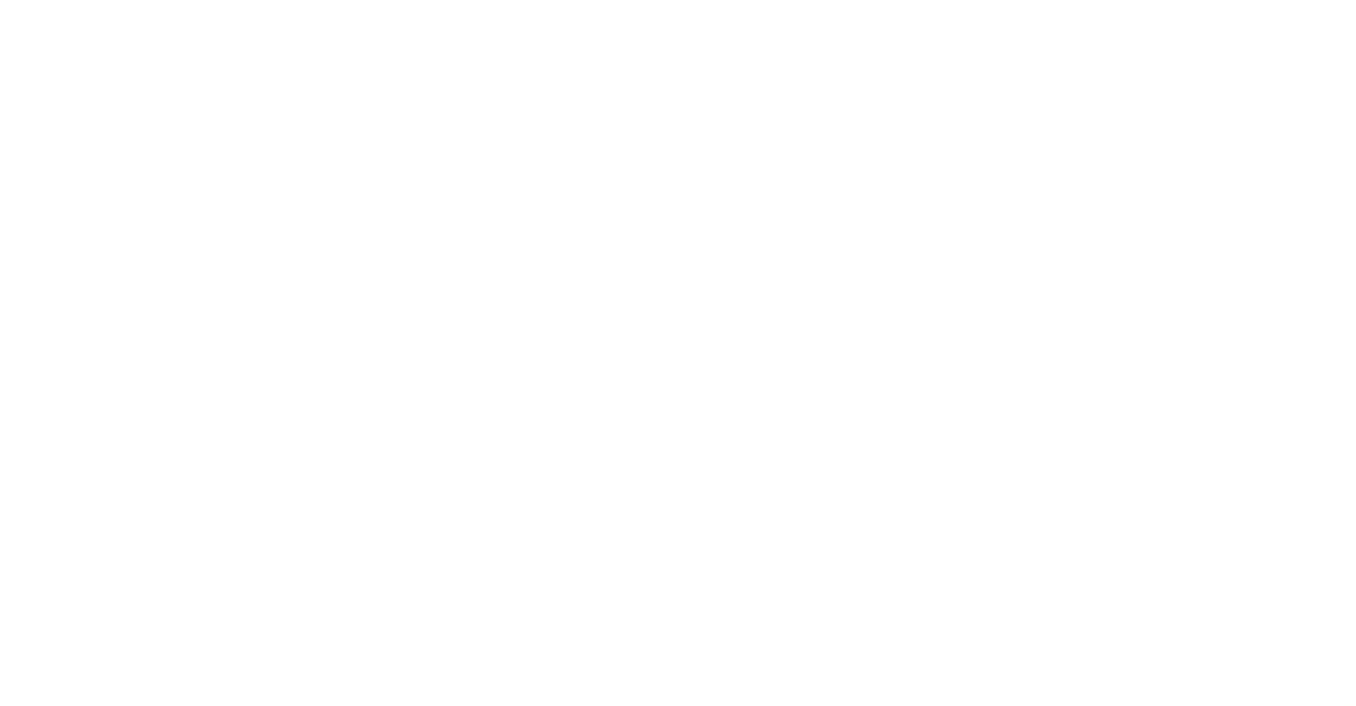

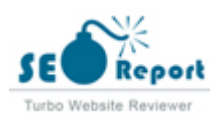

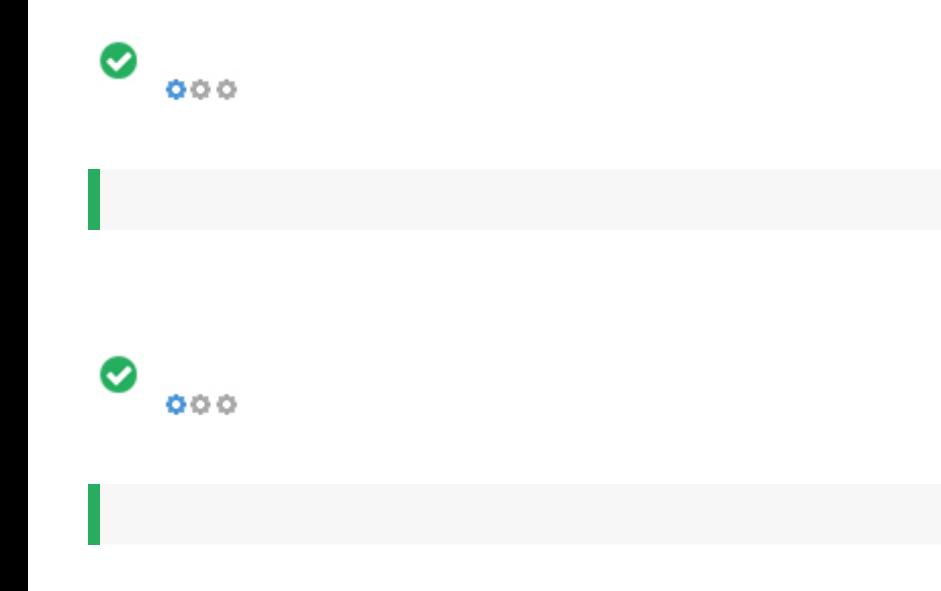

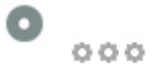

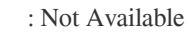

- : Not Available
- : Not Available
- : Not Available

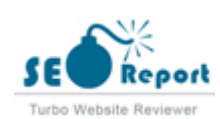

<span id="page-9-0"></span>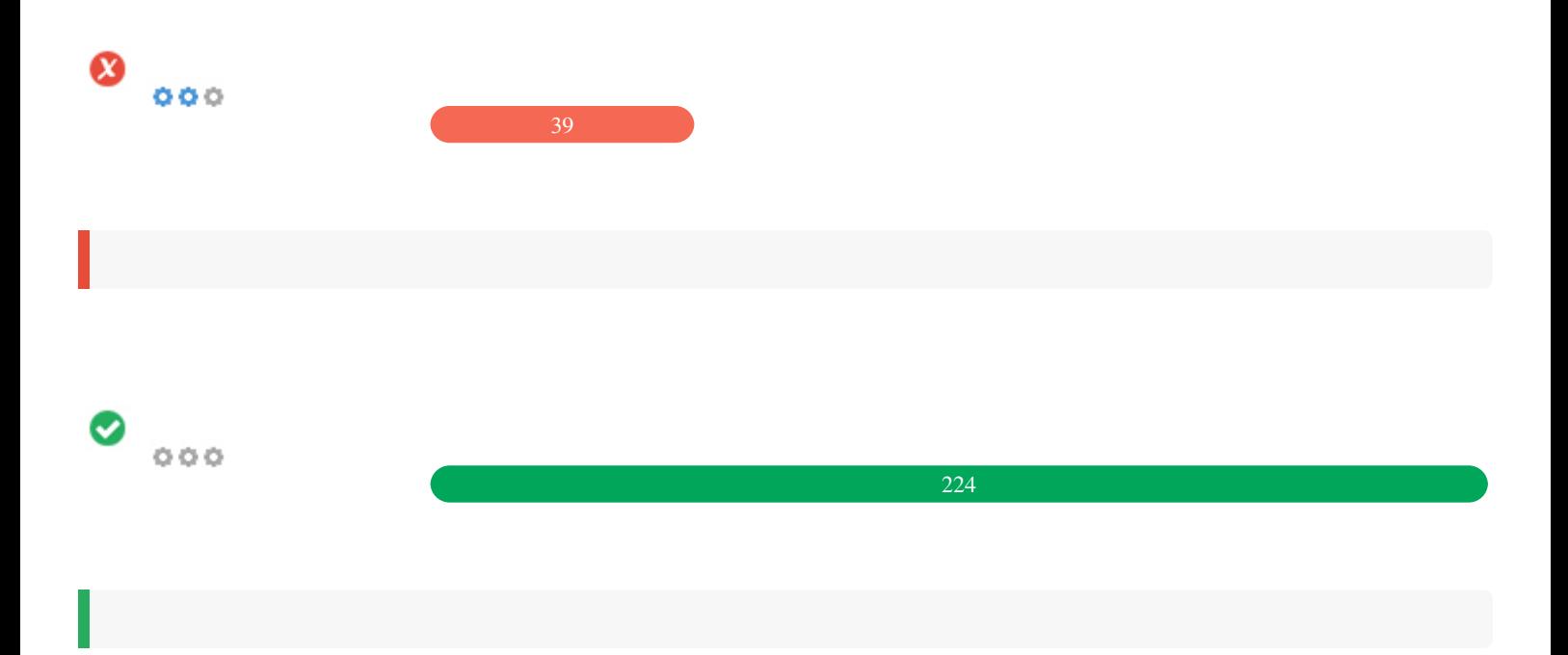

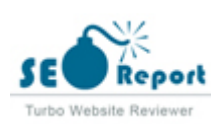

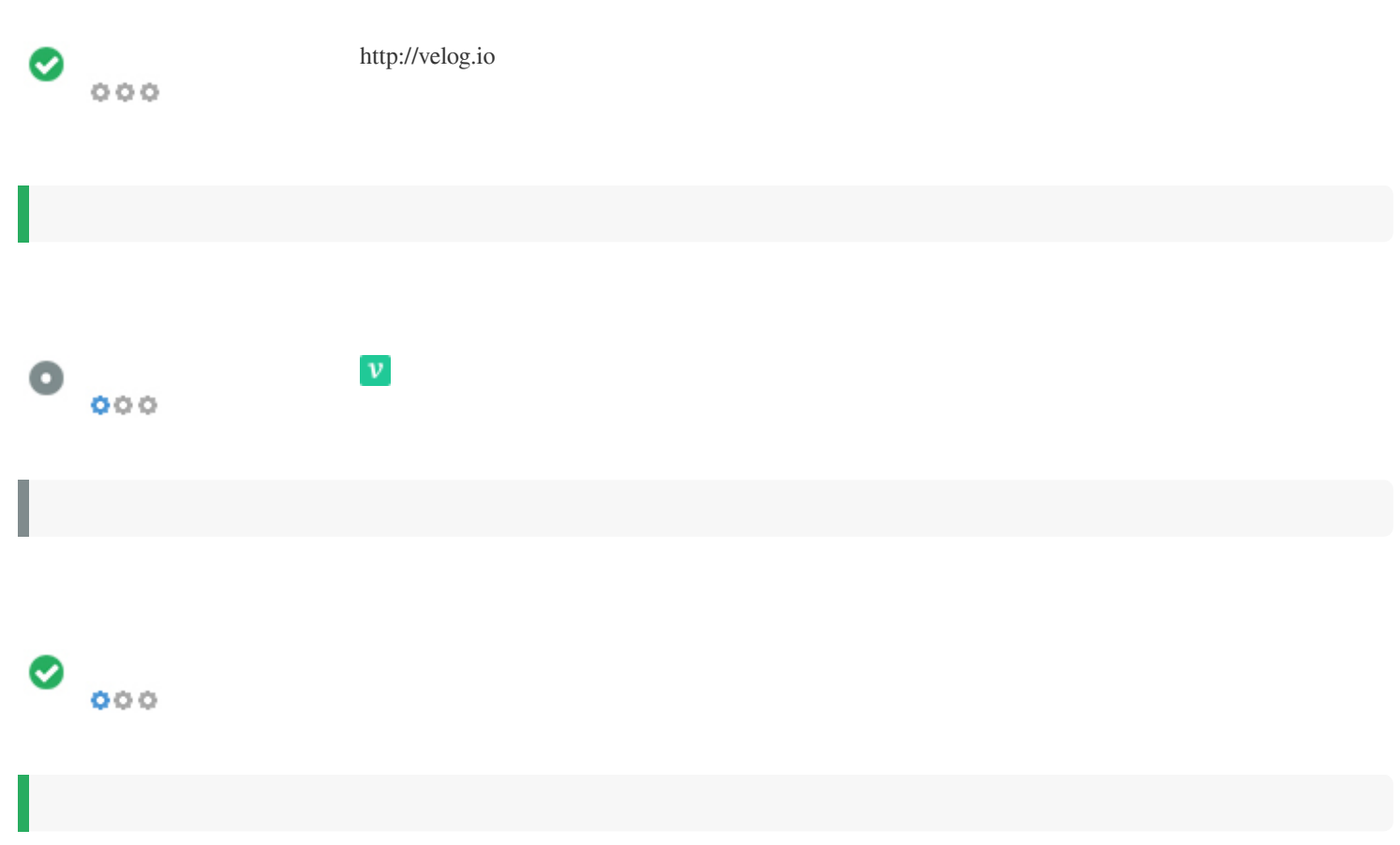

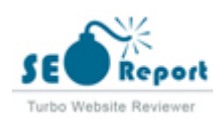

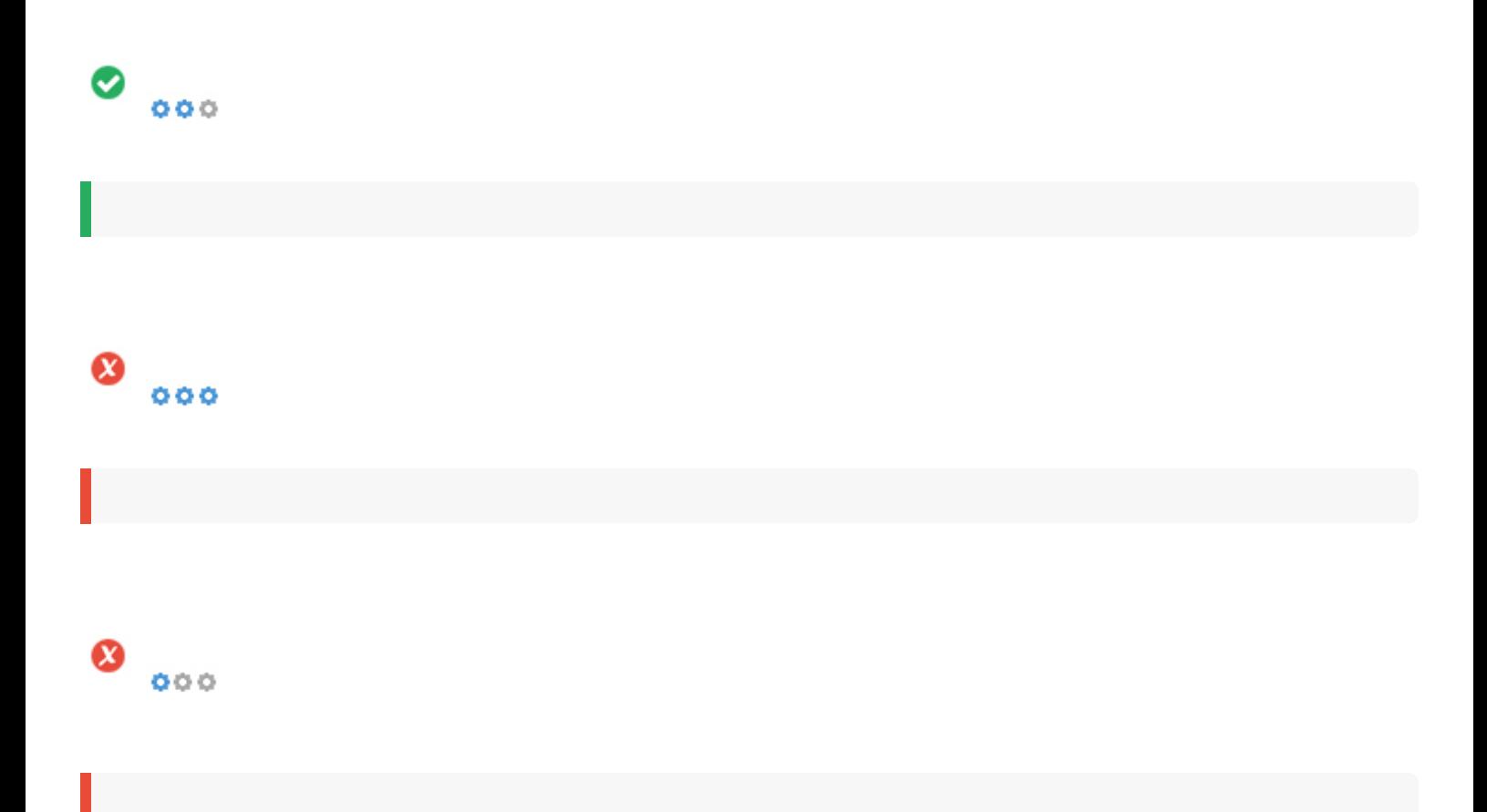

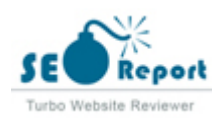

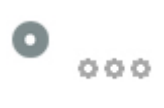

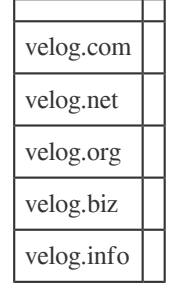

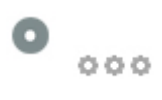

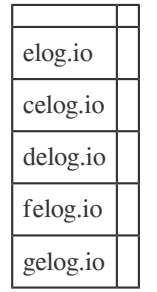

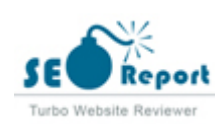

<span id="page-13-0"></span>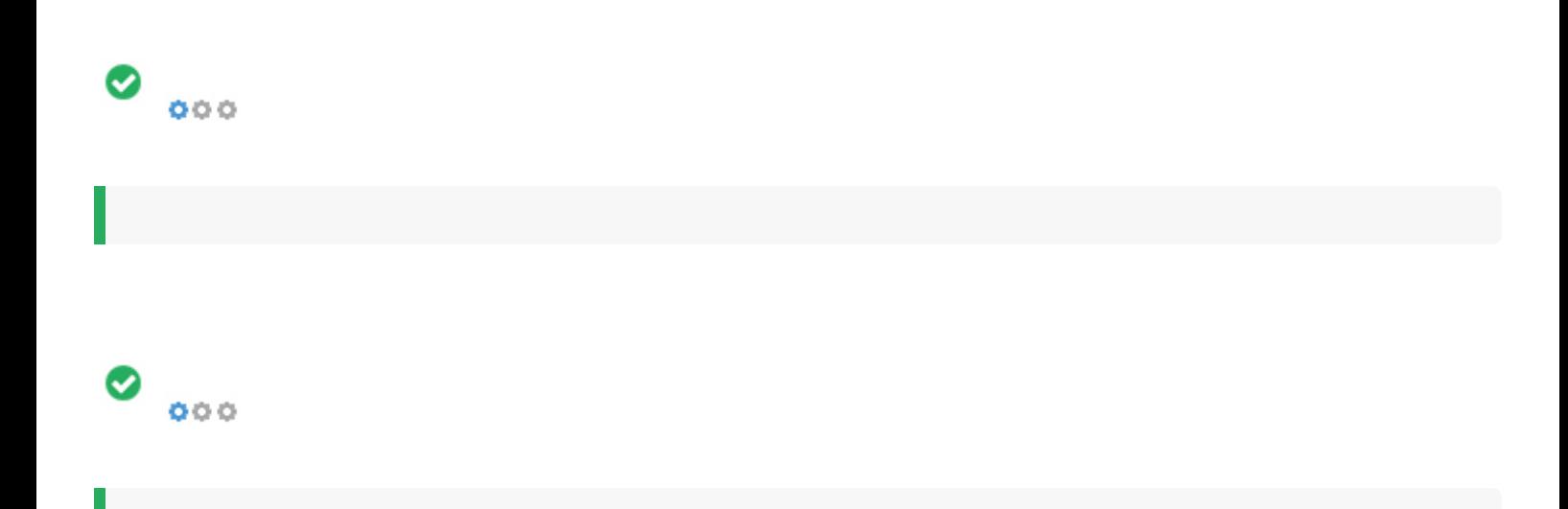

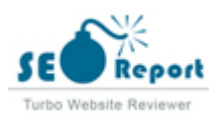

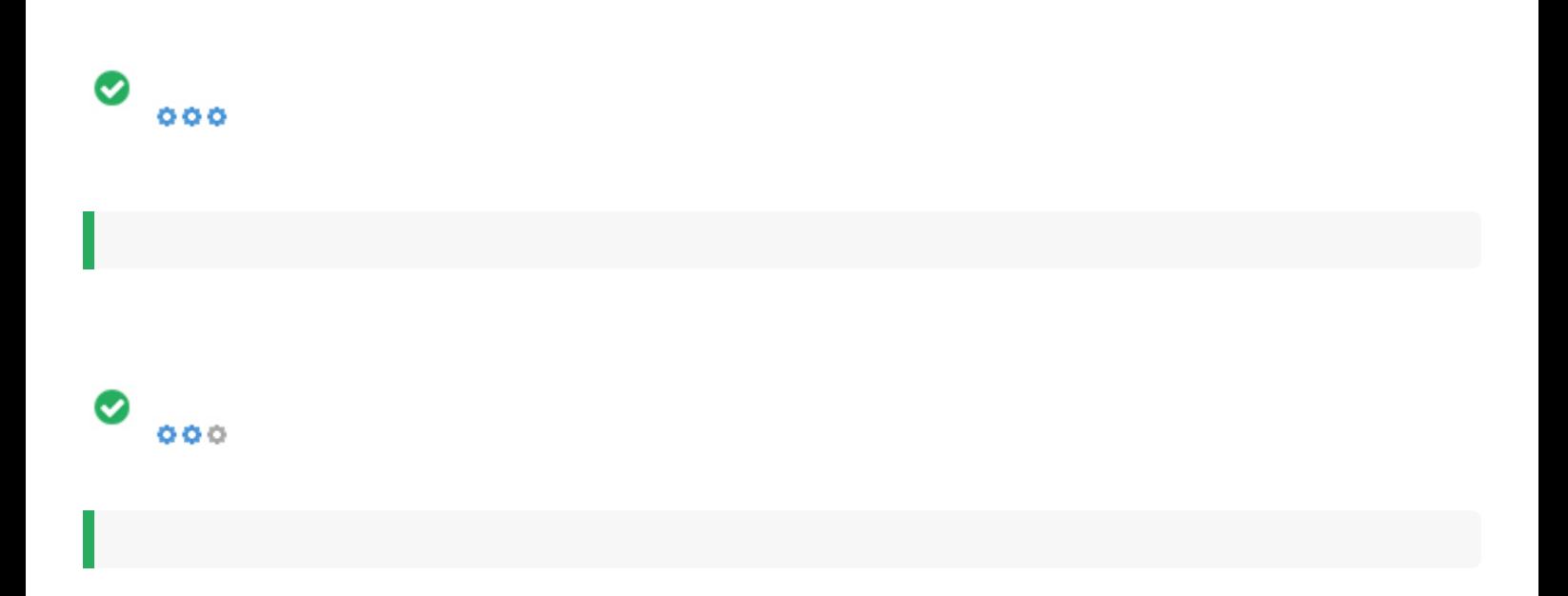

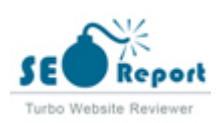

<span id="page-15-0"></span>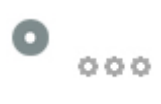

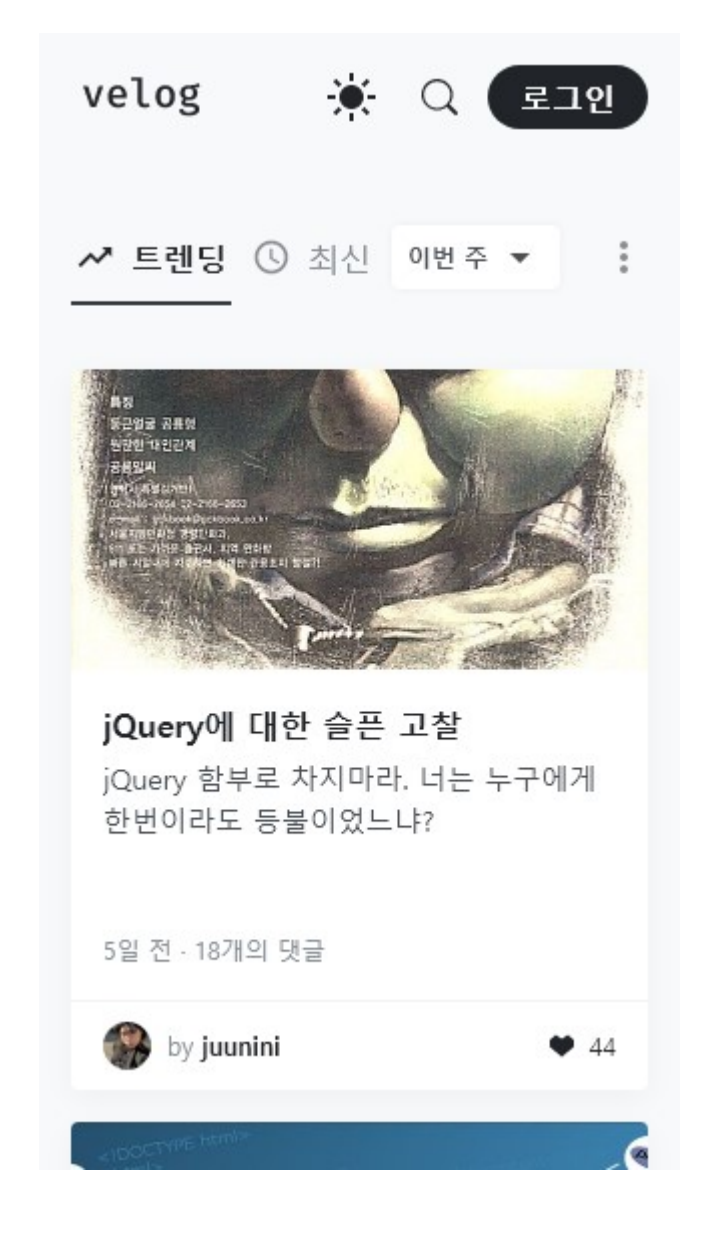

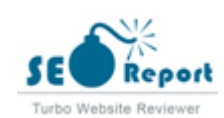

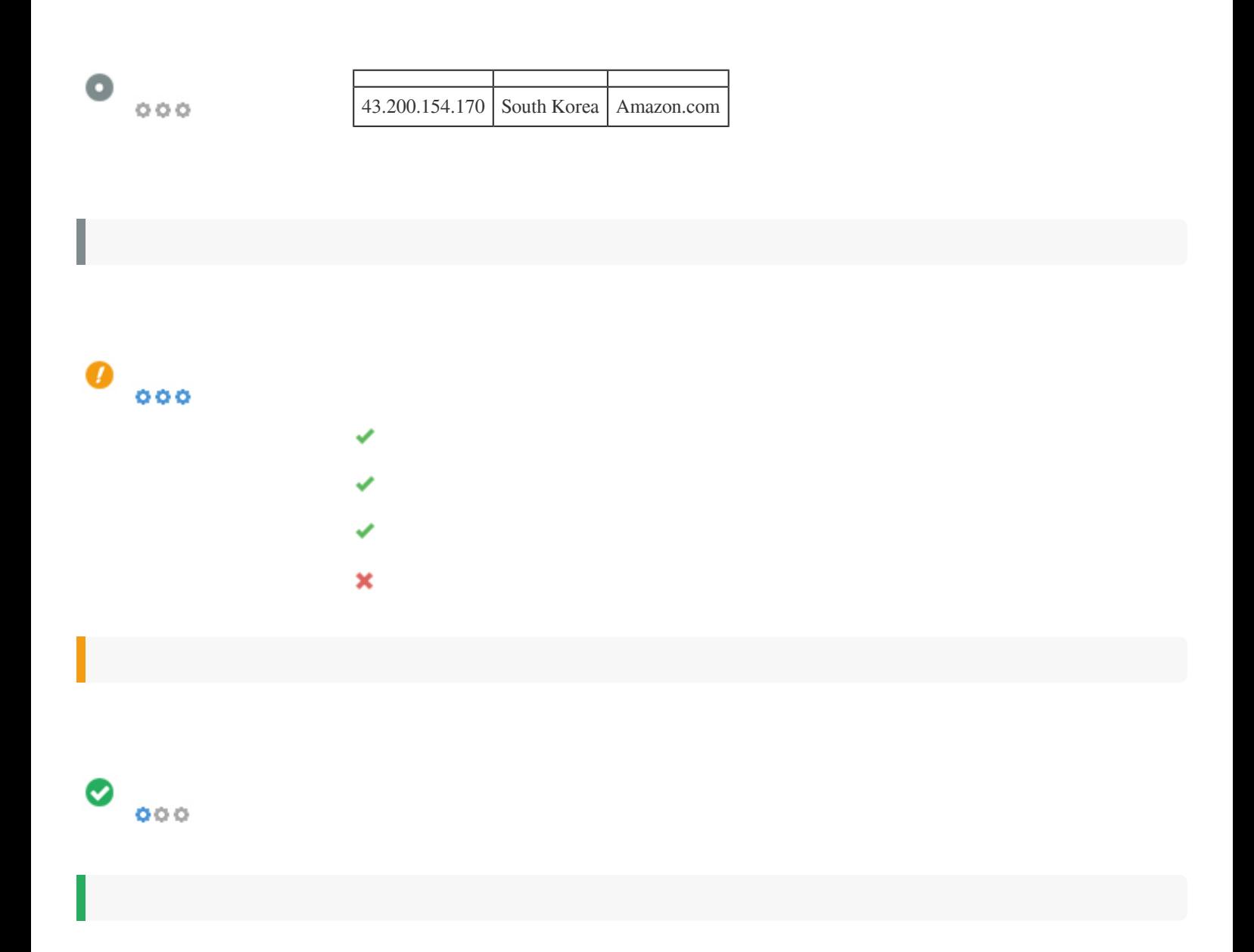

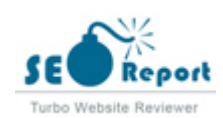

<span id="page-17-0"></span>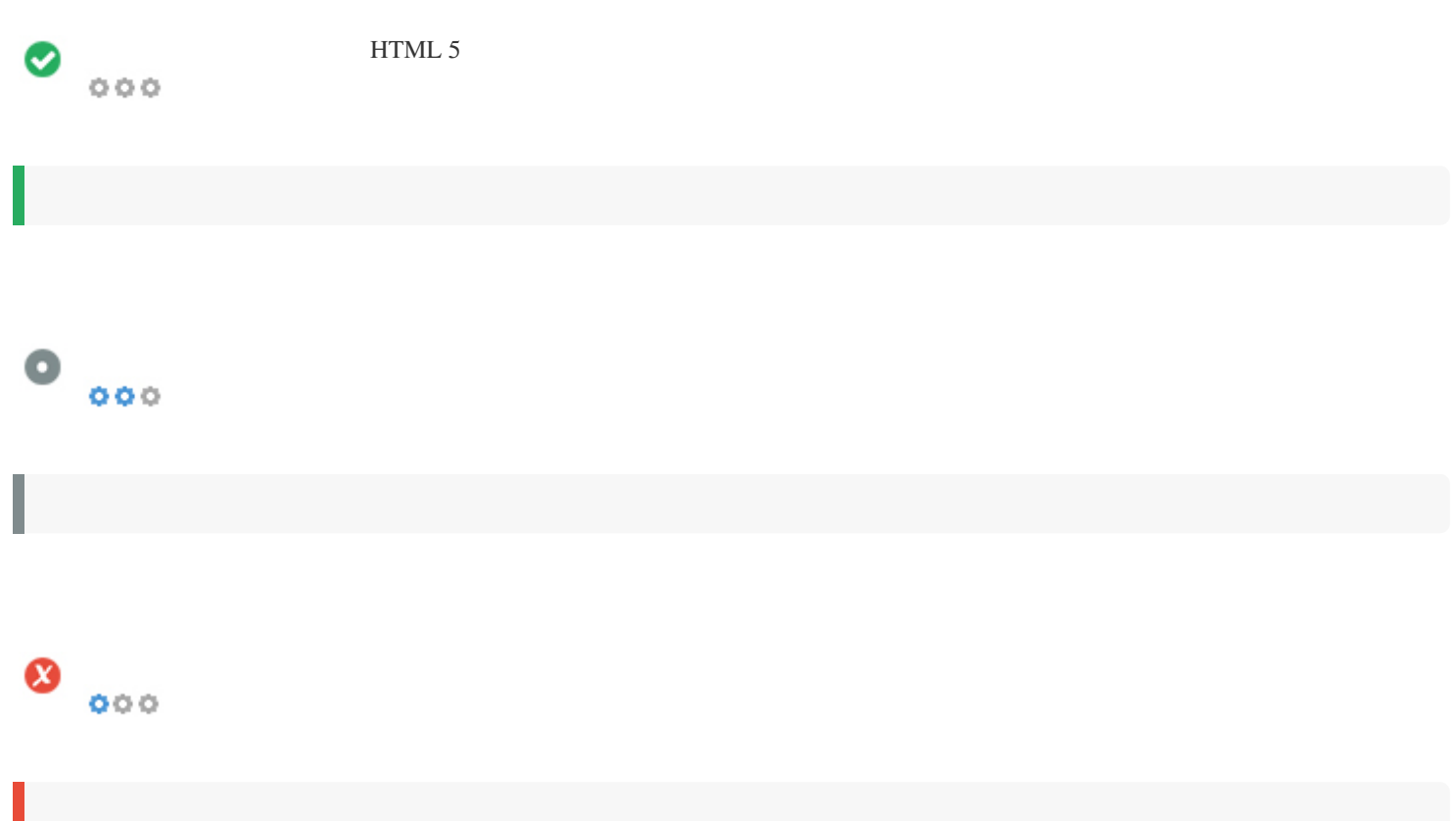

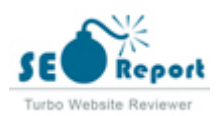

# <span id="page-18-0"></span> $\bullet$   $\circ$ f Facebook: G+ Twitter: in Instagram:

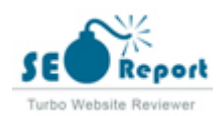

### <span id="page-19-0"></span>**Latitude**

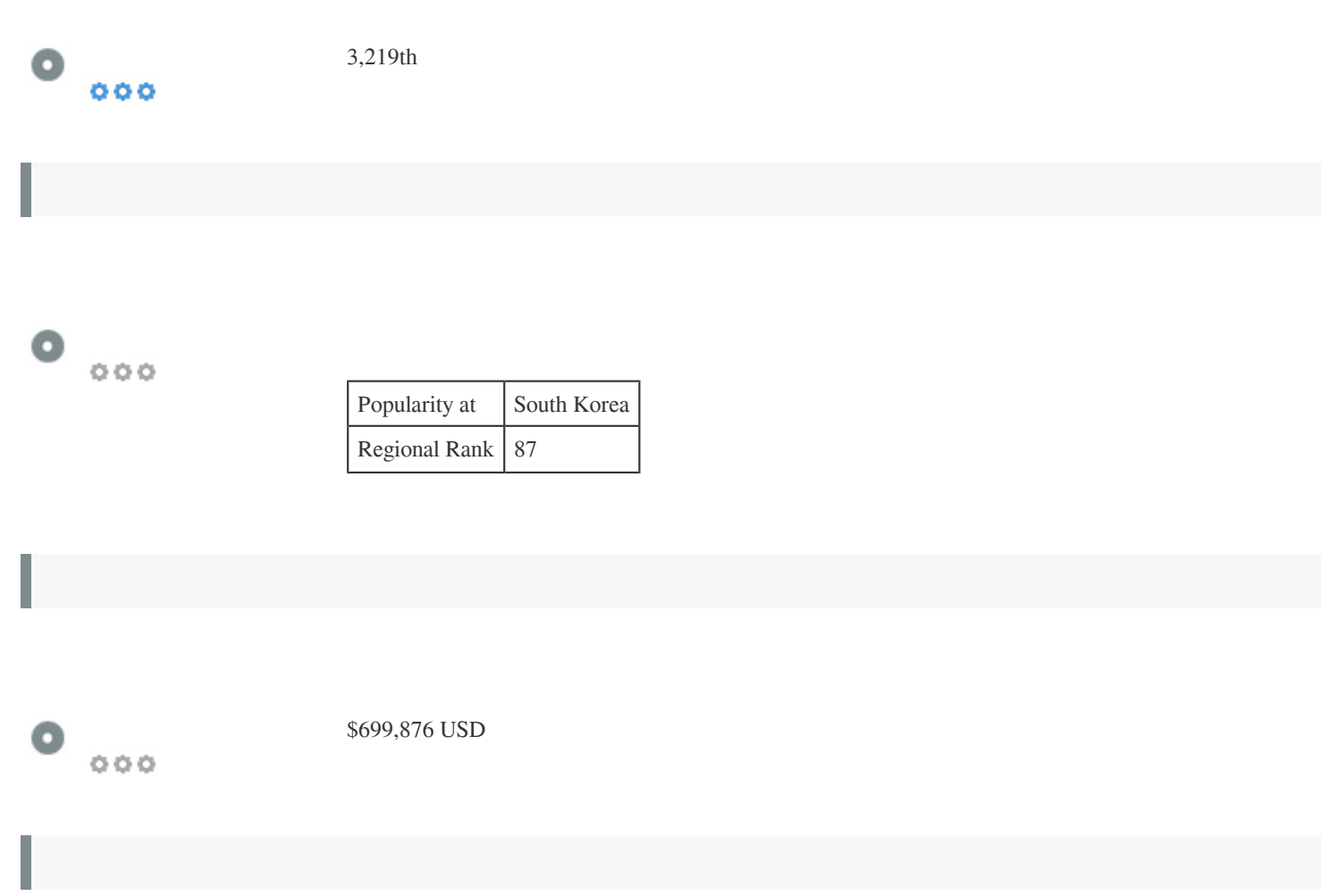

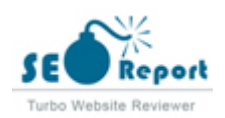

### **Longitude**

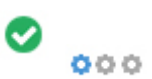

[No Anchor Text](http://velog.io/) Dofollow [No Anchor Text](http://velog.io/search) Dofollow [최신](http://velog.io/recent) Dofollow [No Anchor Text](http://velog.io/@juunini/jQuery에-대한-슬픈-고찰) Dofollow [by juunini](http://velog.io/@juunini) Dofollow [No Anchor Text](http://velog.io/@frankle97/backend-study-collection) Dofollow [by frankle97](http://velog.io/@frankle97) Dofollow [No Anchor Text](http://velog.io/@velopert/velog-dark-mode) Dofollow [by velopert](http://velog.io/@velopert) Dofollow [No Anchor Text](http://velog.io/@jkl1545/React-Query) Dofollow [by jkl1545](http://velog.io/@jkl1545) Dofollow [No Anchor Text](http://velog.io/@teo/google-sprint-2) Dofollow [by teo](http://velog.io/@teo) Dofollow Dofollow [No Anchor Text](http://velog.io/@udt6236/HTTP-란-무엇인가) Dofollow [by udt6236](http://velog.io/@udt6236) Dofollow [No Anchor Text](http://velog.io/@eddy_song/why-sorting-algorithm) Dofollow [by eddy\\_song](http://velog.io/@eddy_song) Dofollow 기간의 의견 - 김김한민의 김인인의 김인의 김인인의 김인인 김인인 김인인 김인인 김인인인 [의외로 제대로 이해하기 어려운 개념입니다. 이 글에선 가상화의 정의와 장점을 쉽게 풀어 설명하고,](http://velog.io/@skynet/가상화-입문-가상머신과-도커를-구분하지-못하는-사람들을-위하여) 1222 2223 22222, 2222, 22222 22222. [by skynet](http://velog.io/@skynet) **Dofollow** [No Anchor Text](http://velog.io/@minsgy/프엔-개발자-이-책-추천합니다.-기초부터-완성까지-프런트엔드) Dofollow [by minsgy](http://velog.io/@minsgy) Dofollow [No Anchor Text](http://velog.io/@jinpro/M1-맥북-에어에서-트리플-모니터-사용하기-Display-Link-사용-X) Dofollow [by jinpro](http://velog.io/@jinpro) Dofollow [No Anchor Text](http://velog.io/@frankle97/RESTfulAPI-guide-for-design) Dofollow [No Anchor Text](http://velog.io/@datarian/retention4) Dofollow [by datarian](http://velog.io/@datarian) Dofollow by datarian Dofollow and the contract of the contract of the contract of the contract of the contract of the contract of the contract of the contract of the contract of the contract of the contract of [No Anchor Text](http://velog.io/@junu/알라딘-DRM해제) Dofollow [by junu](http://velog.io/@junu) Dofollow [No Anchor Text](http://velog.io/@dev_passionoil/안드로이드-릴리즈-버그-없이-3.5주-cut-하는-법) Dofollow [by dev\\_passionoil](http://velog.io/@dev_passionoil) Dofollow [No Anchor Text](http://velog.io/@hielo/6일간의-여정-돌아보기-구글-스프린트) Dofollow [by hielo](http://velog.io/@hielo) **Dofollow** Dofollow [No Anchor Text](http://velog.io/@jay/google-sprint-2nd) Dofollow [by jay](http://velog.io/@jay) Dofollow [No Anchor Text](http://velog.io/@somy-john/Git-기본-명령어-정리-1) Dofollow [by somy-john](http://velog.io/@somy-john) Dofollow [No Anchor Text](http://velog.io/@minzyaaaaaa/변수의-적용-범위) Dofollow [by minzyaaaaaa](http://velog.io/@minzyaaaaaa) Dofollow [No Anchor Text](http://velog.io/@tohero/Heroku로-웹-어플리케이션-간단하게-배포하기) Dofollow [by tohero](http://velog.io/@tohero) Dofollow Dofollow [No Anchor Text](http://velog.io/@skydoves/2022-안드로이드-개발자-로드맵-Part1) Dofollow [by skydoves](http://velog.io/@skydoves) **Dofollow** by skydoves **Dofollow** [No Anchor Text](http://velog.io/@street_62/stack과-재귀함수) Dofollow [by street\\_62](http://velog.io/@street_62) Dofollow

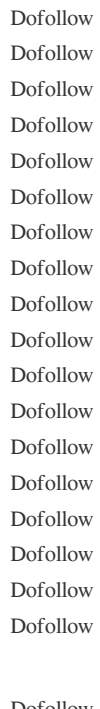

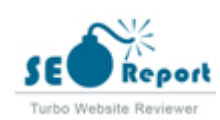

SSHE??EE EEEEE 2002. DEE 20020 200 20 20 20 20 2020 20202 Secure Shell Protocol<u>? 2222 2222 2322 2322 2323 2323</u> public network? ??? ??? ????? ?????? ????? ???... Dofollow [by mayhan](http://velog.io/@mayhan) Dofollow [No Anchor Text](http://velog.io/@songyi7091/객체-속성-접근법-Dot-Bracket-notation) Dofollow [by songyi7091](http://velog.io/@songyi7091) Dofollow [No Anchor Text](http://velog.io/@jkl1545/브라우저-렌더링-with-Chrome) Dofollow

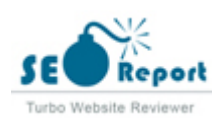

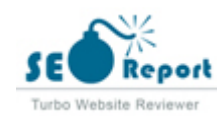

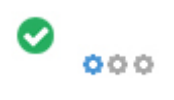

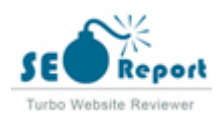